**PMDM**

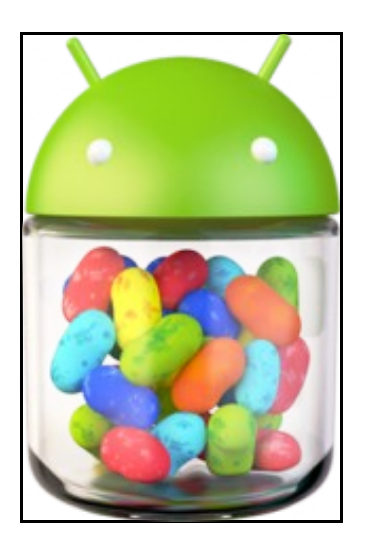

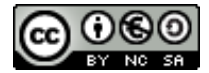

Este manual de **Programación Multimedia e Dispositivos Móbiles.** é creado e editado por [Carlos Carrión Álvarez](https://manuais.iessanclemente.net/index.php/Usuario:Carrion) baixo a licenza [Creative](http://creativecommons.org/licenses/by-nc-sa/3.0/es/) [Commons 3.0:](http://creativecommons.org/licenses/by-nc-sa/3.0/es/)

- Copiar, distribuír e comunicar publicamente a obra, sempre mencionando ós autores.
- Uso non comercial.
- Compartir as modificacións baixo a mesma licenza.

Para calquera outro tipo de uso non contemplado na licenza anterior consulte ao autor: [Carlos Carrión Álvarez.](https://manuais.iessanclemente.net/index.php/Usuario:Carrion)

Cada apartado do curso comeza indicando os obxectivos que persegue ese apartado así como o escenario necesario para levalo a cabo.

## **PARTE 00: Coñecementos de partida e observacións sobre o material**

- Coñecementos previos
- [Material vivo](https://manuais.iessanclemente.net/index.php/Material_vivo)
- Recomendacións
- Requirimentos para realizar o curso
- [PMDM: Obxectivos e escenarios da Unidade I](https://manuais.iessanclemente.net/index.php/PMDM:_Obxectivos_e_escenarios_da_Unidade_I)
- [PMDM: Actualizando Ubuntu](https://manuais.iessanclemente.net/index.php/PMDM:_Actualizando_Ubuntu)
- [PMDM: Instalar JDK e JRE](https://manuais.iessanclemente.net/index.php/PMDM:_Instalar_JDK_e_JRE)
- [PMDM: Instalar eclipse](https://manuais.iessanclemente.net/index.php/PMDM:_Instalar_eclipse)

-- [Carlos Carrión Álvarez](https://manuais.iessanclemente.net/index.php/Usuario:Carrion) -- (novembro 2012).